## Department of Computer Science

## FAQs for New Staff in The Department of Computer Science

## **First Things**

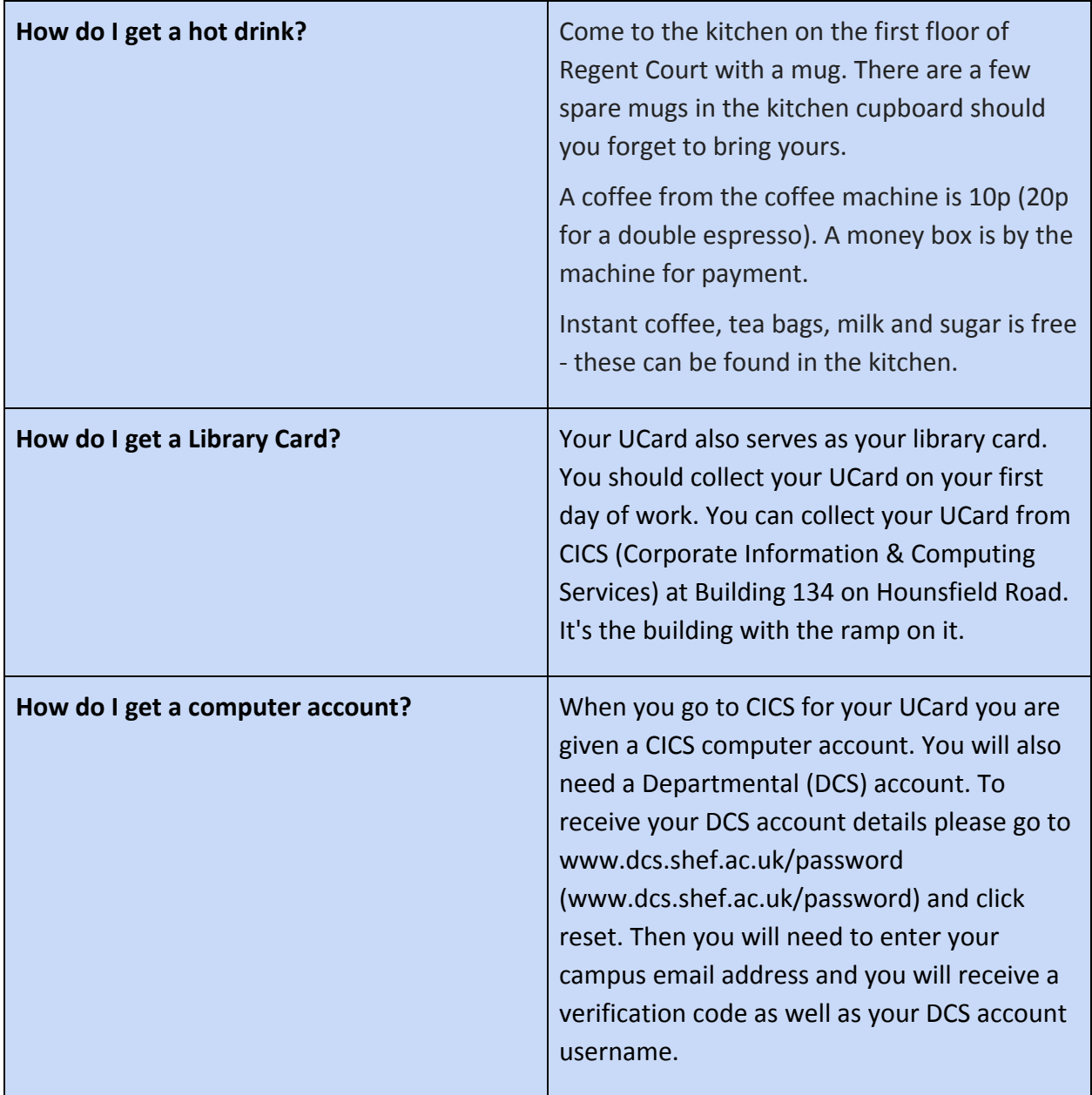

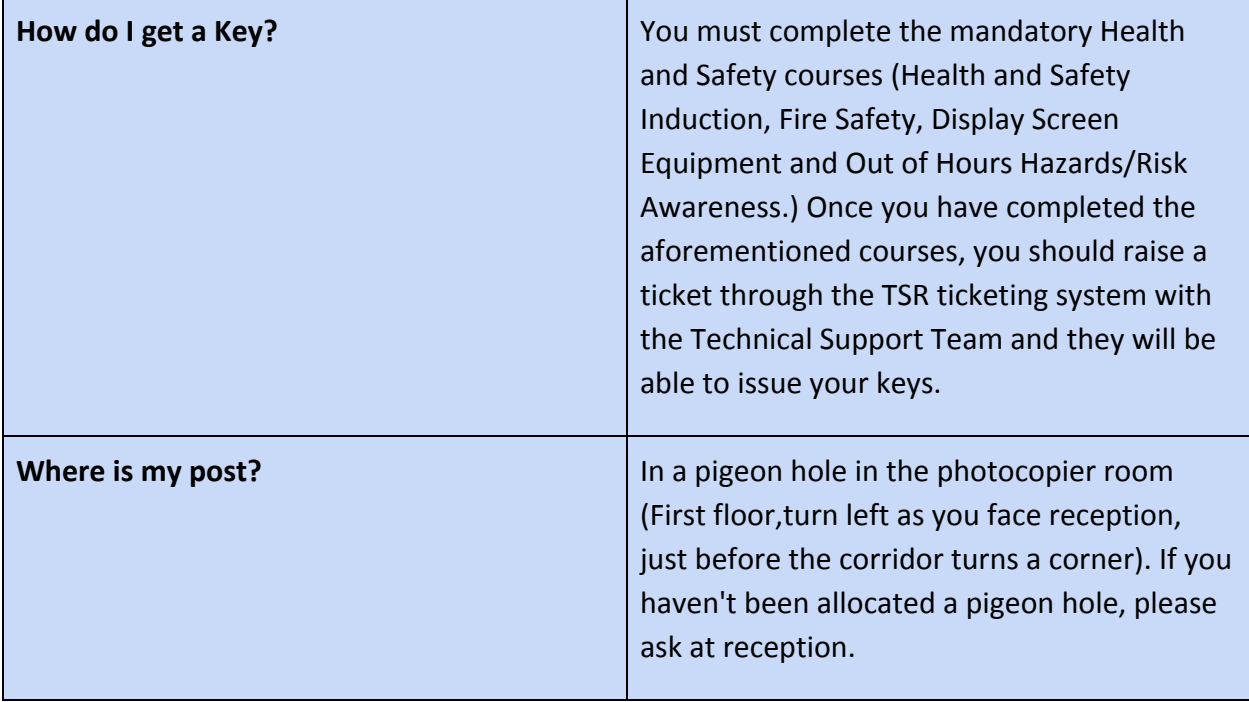

## **Keeping in Touch**

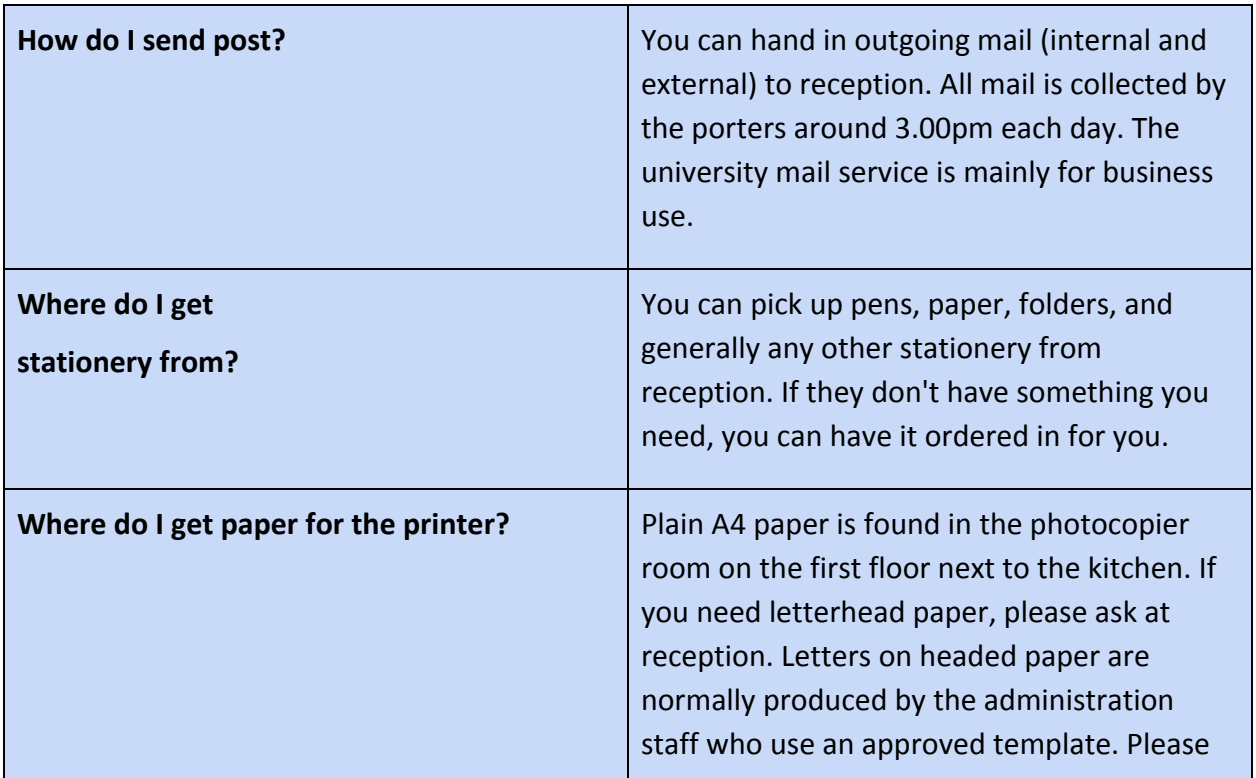

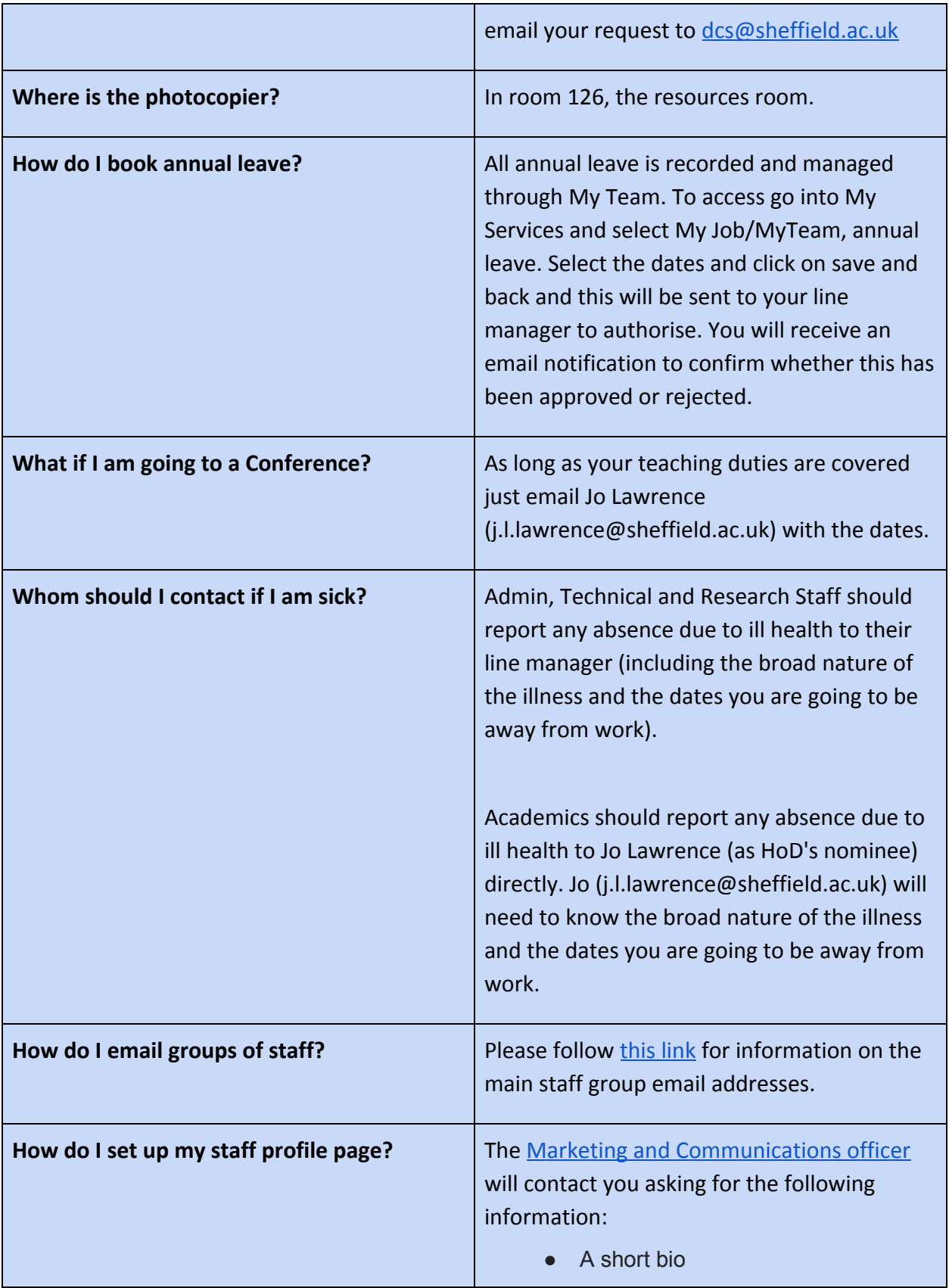

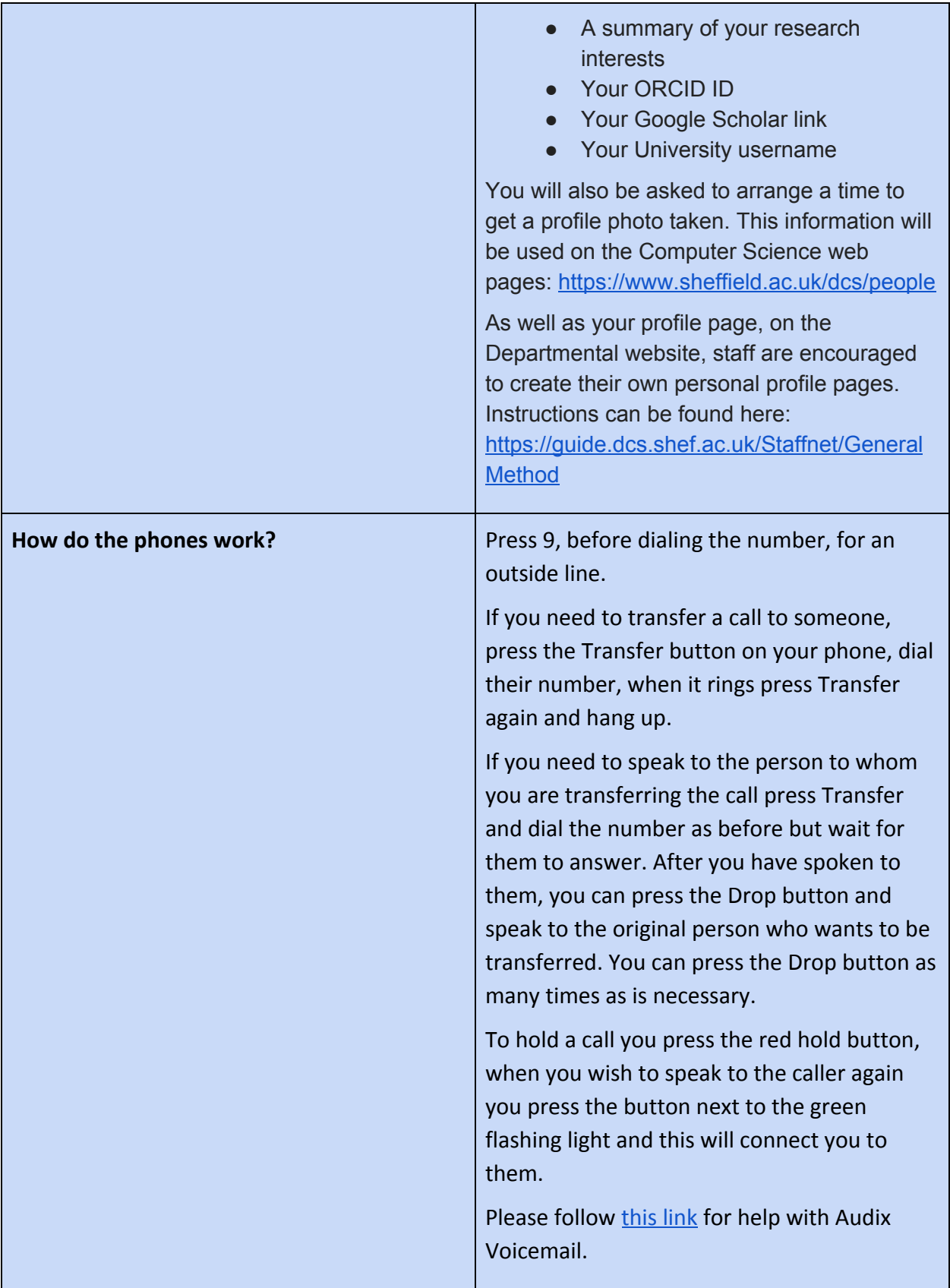